#### Efficient Model Selection for Deep Neural Networks on Massively Parallel Processing Databases

Frank McQuillan Feb 2020

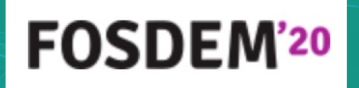

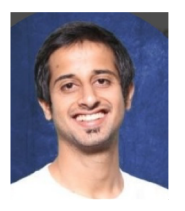

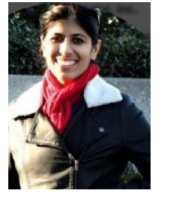

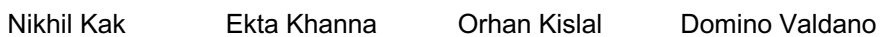

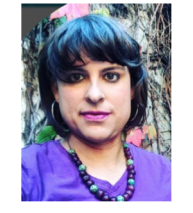

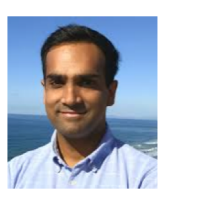

Professor Arun Kumar

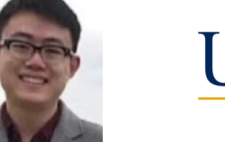

Yuhao Zhang

**UC San Diego** 

Pivotal - vmware

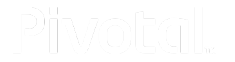

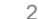

#### Free and Open Source

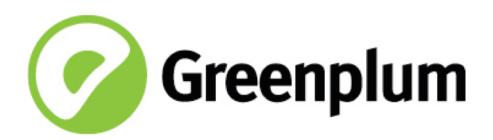

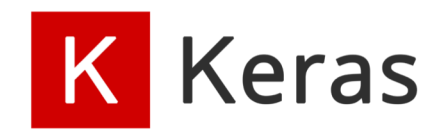

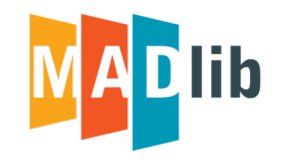

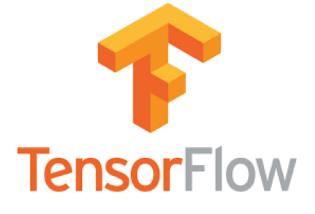

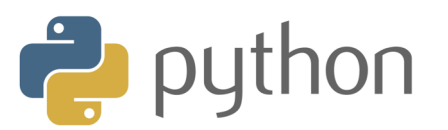

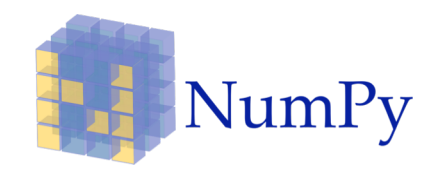

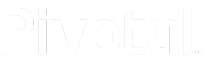

#### Agenda

- 1. Training deep neural networks in parallel
- 2. Model hopper parallelism
- 3. Model hopper on MPP
- 4. Examples
	- Grid search
	- AutoML (Hyperband)

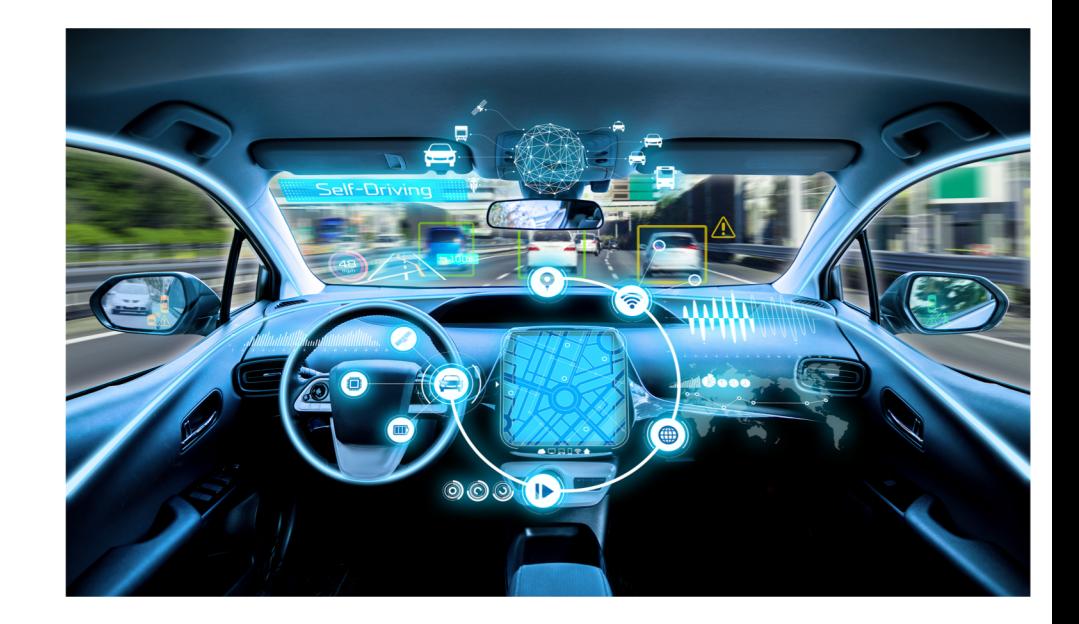

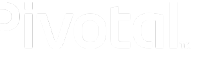

## Deep Learning

Type of machine learning inspired by biology of the brain

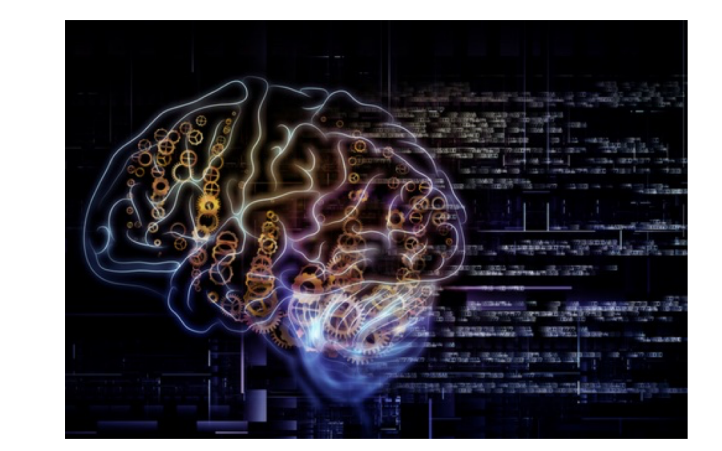

• Artificial neural network have multiple layers between input and output

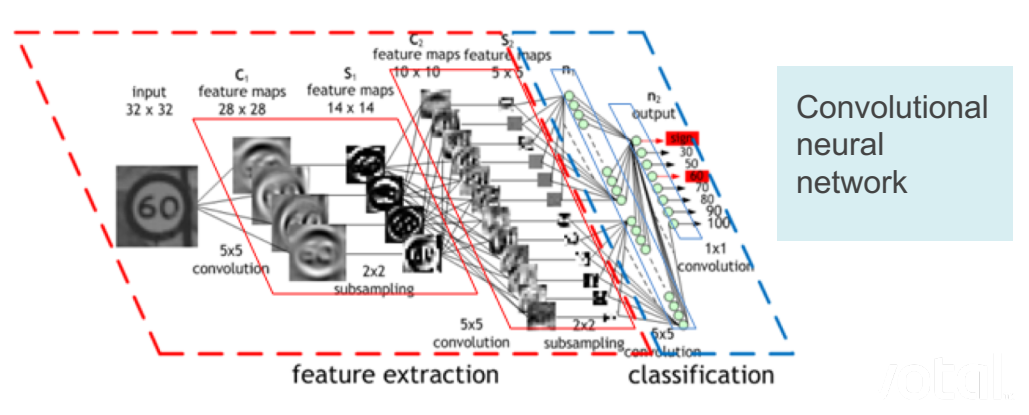

#### Problem: Training deep nets is painful

Model accuracy = f(model architecture, hyperparameters, datasets)

Trial and error

Model architecture

3 layer CNN, 5 layer CNN, LSTM …

Batch size 8, 16, 64, 256 ... Learning rate 0.1, 0.01, 0.001,  $0.0001...$ 4 4 4 4 4

**Regularization** 

L2, L1, dropout, batch norm ...

256 different configurations! Need for speed  $\rightarrow$  parallelism

## 1. Training Deep Neural Nets in Parallel

#### Gradient Descent

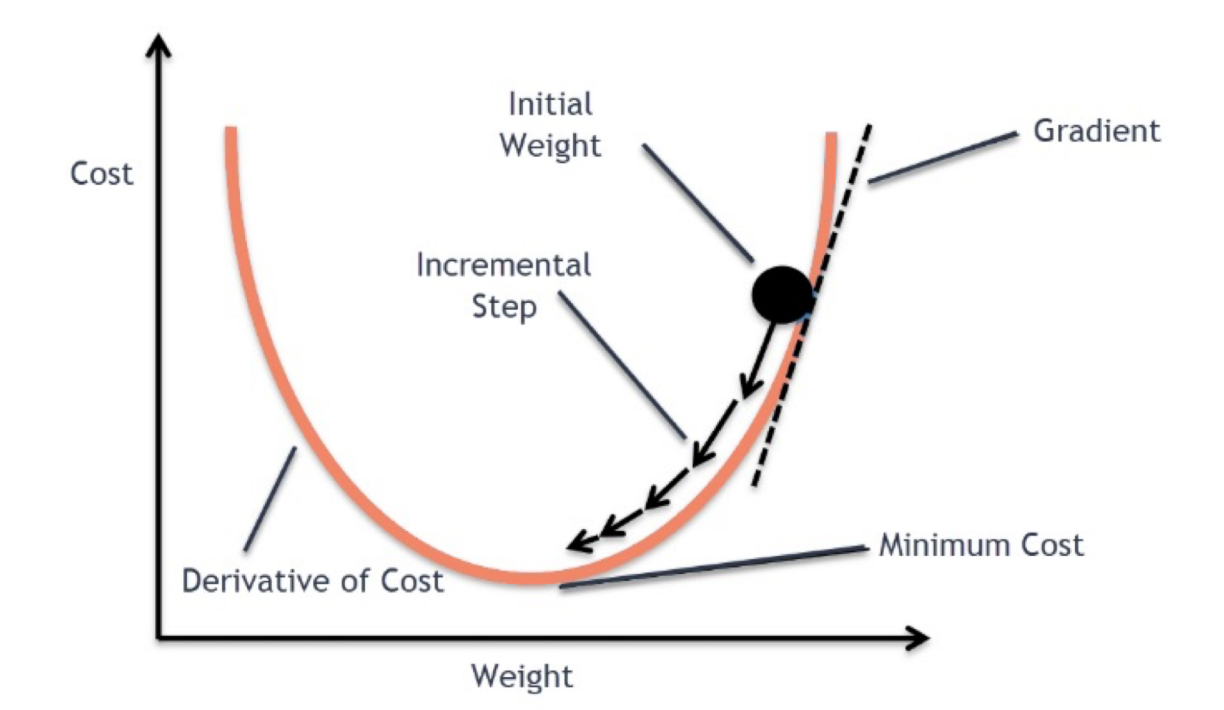

#### Mini-batch SGD on a Single Machine

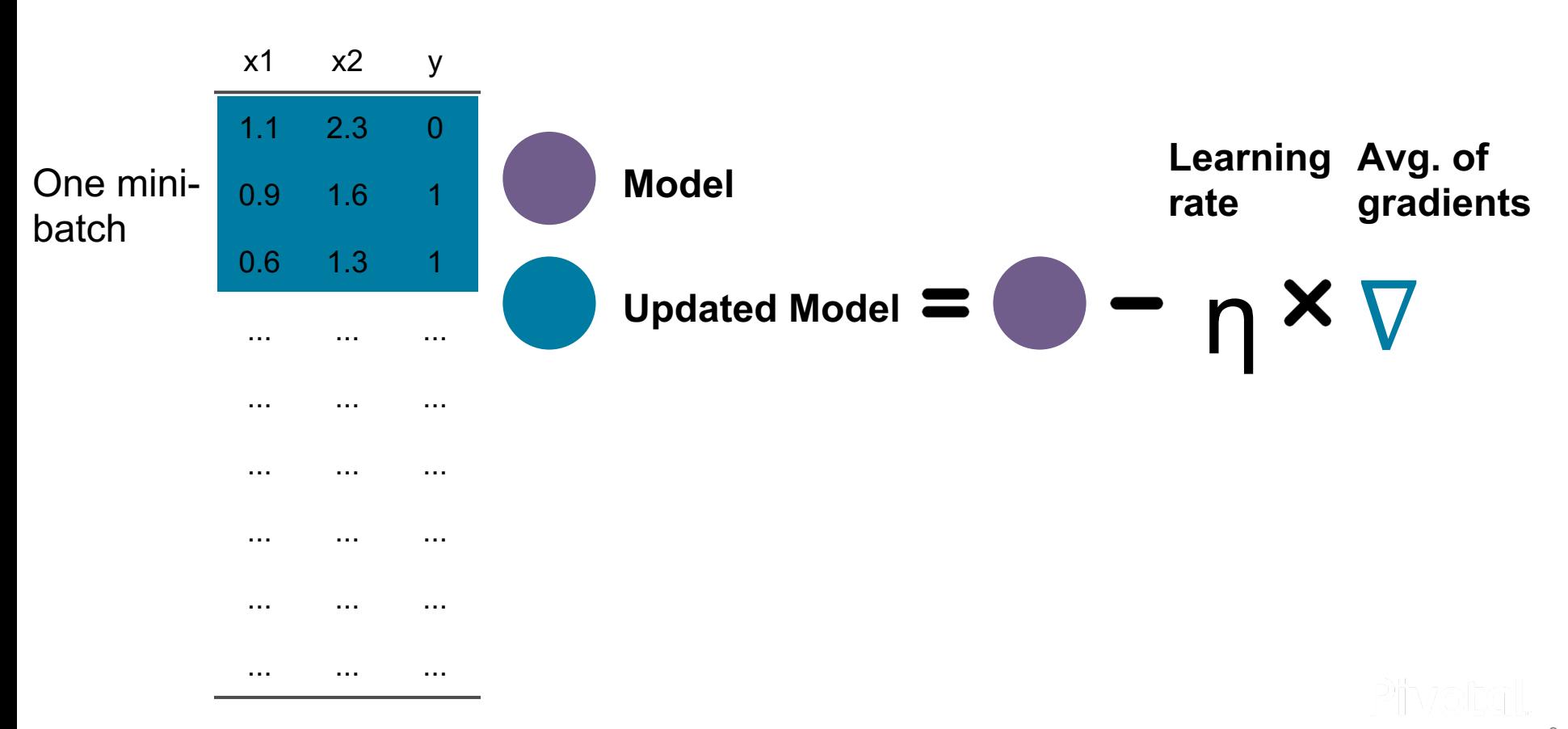

#### Mini-batch SGD on a Single Machine

X1 X2 y 1.1 2.3 0 0.9 1.6 1 0.6 1.3 1 ... ... ... ... ... ... ... ... ... ... ... ... ... ... ... ... ... ...

One iteration (epoch)

**Sequential** 

One minibatch

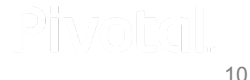

#### *How to parallelize?*

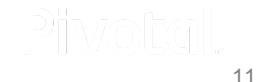

#### Task Parallelism

Train multiple models at the same time

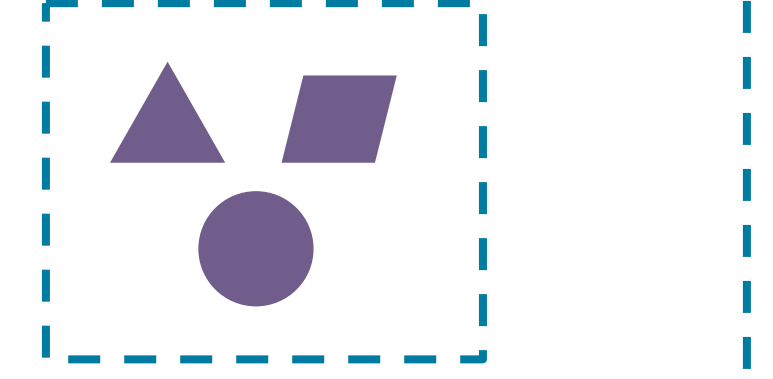

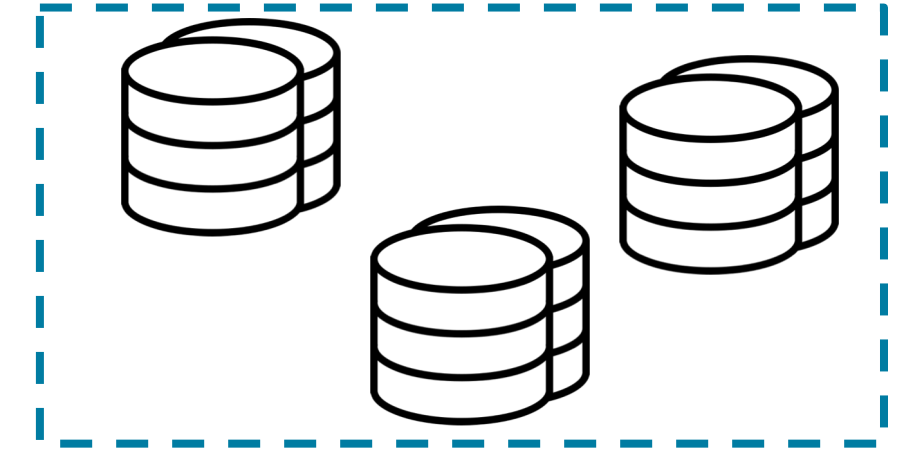

Models (tasks)<br>
Replicate datasets on each machine

#### Task Parallelism

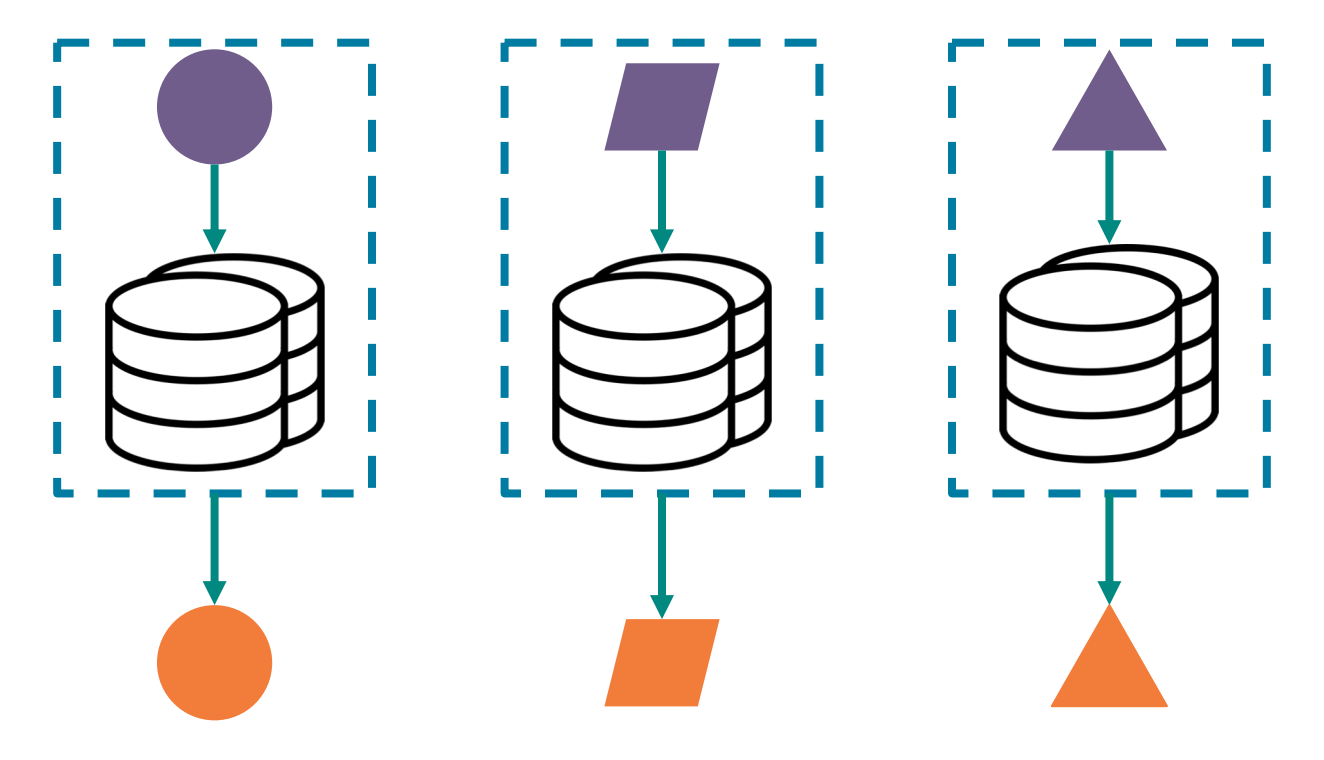

Con: wasted memory and storage

#### Task Parallelism

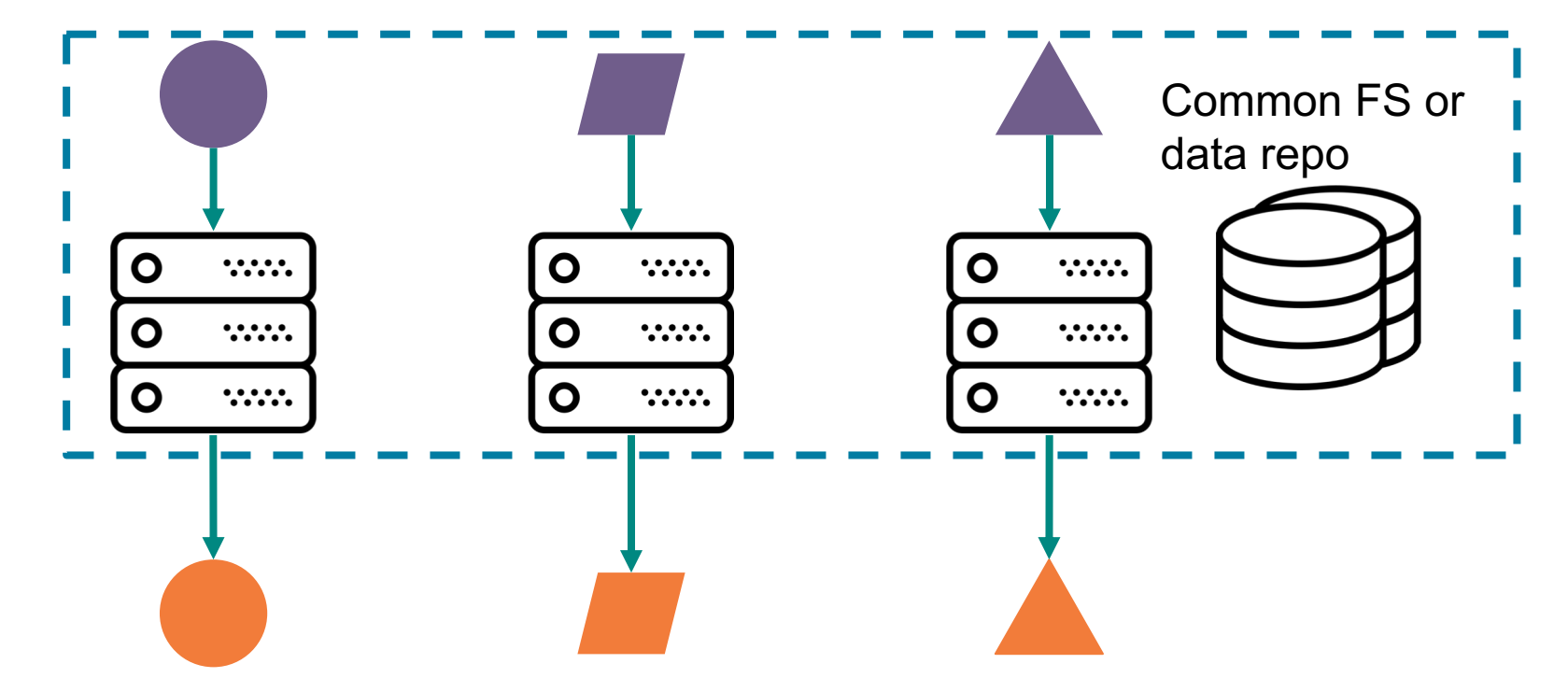

Con: wasted network bandwidth

#### Data Parallelism

Train models one at a time

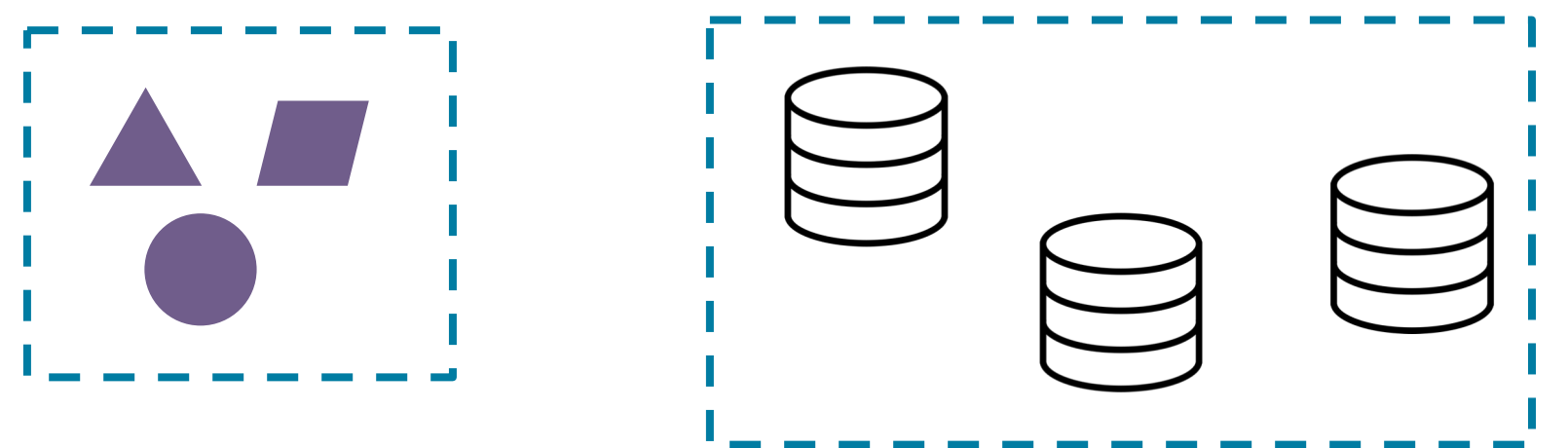

Models (tasks) **Partition** data

across machines

15

#### Data Parallelism

- Update model every iteration: bulk synchronous parallelism (model averaging)
	- Convergence can be poor
- Update per mini-batch:
	- Sync parameter server
	- Async parameter server
	- Decentralized: MPI allreduce (Horovod)
	- **High communication cost**

Training on one mini-batch or full partition

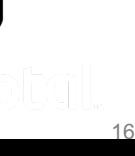

Queue

**Updates**

Let's try to get the best of both worlds

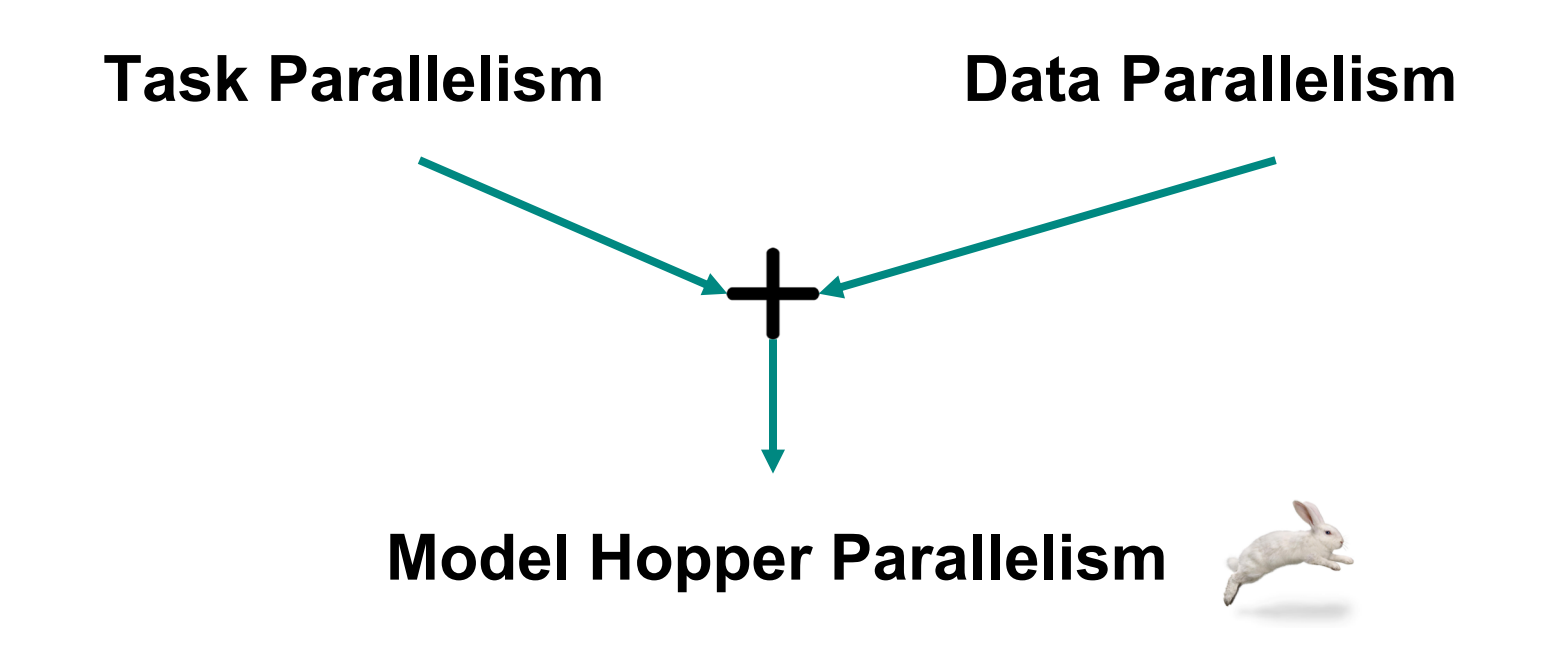

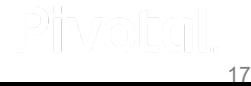

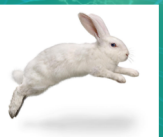

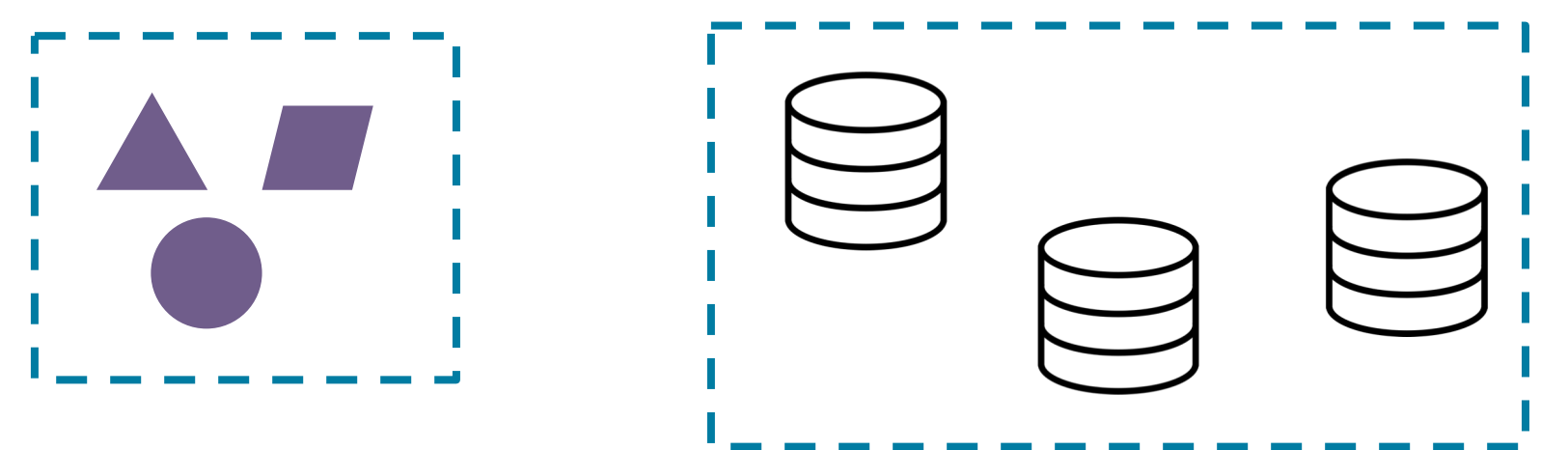

Models (tasks) **Partition** data

across machines

19

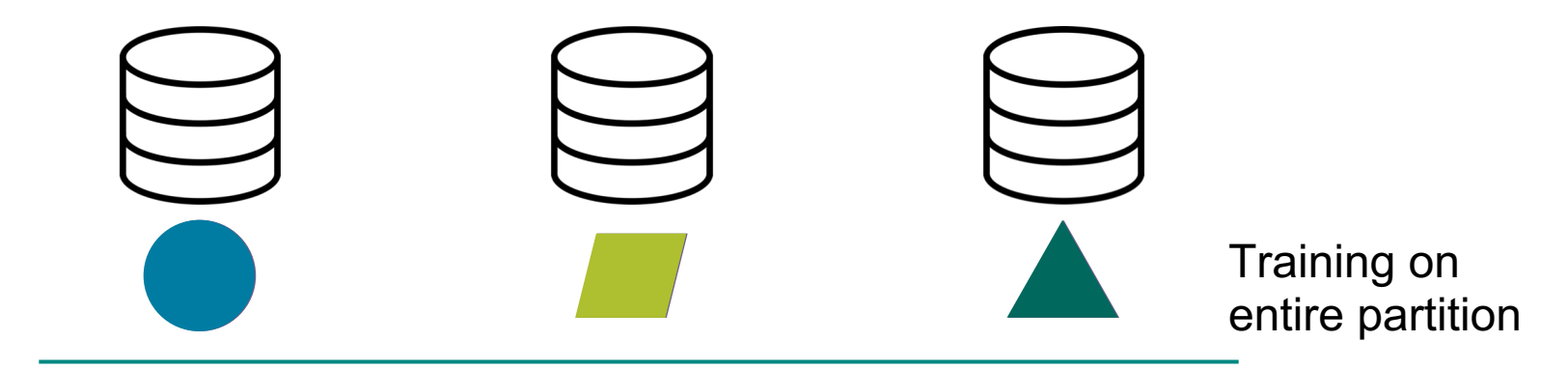

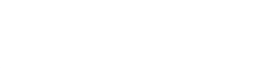

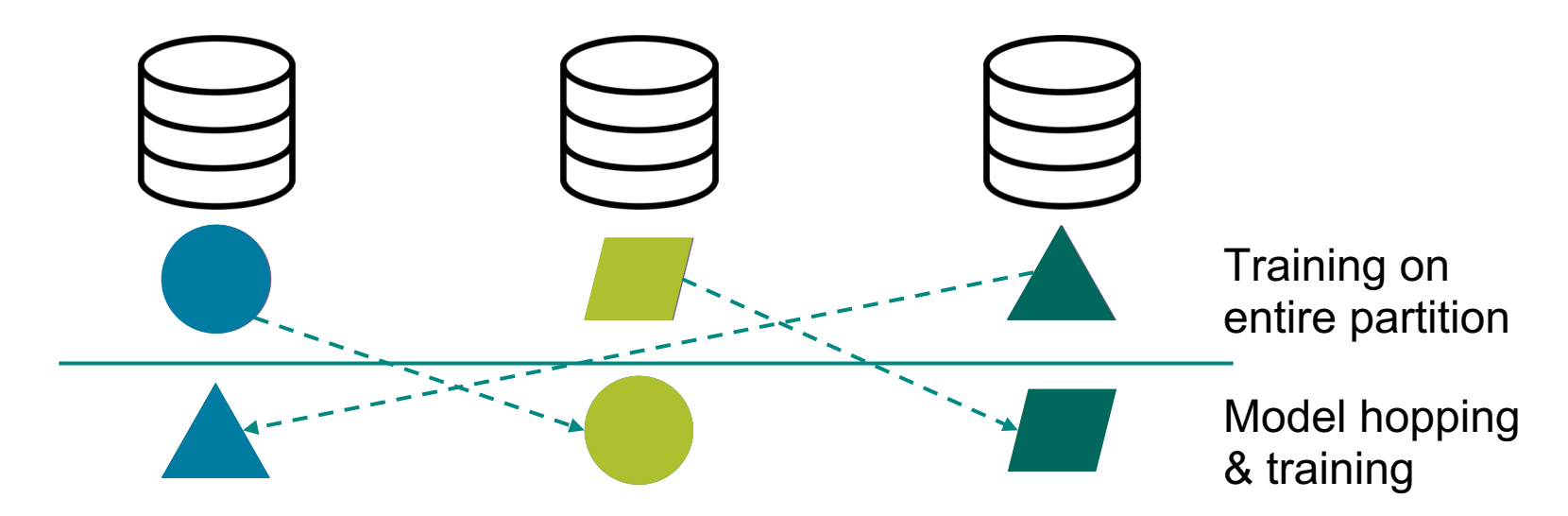

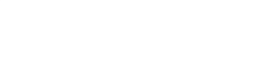

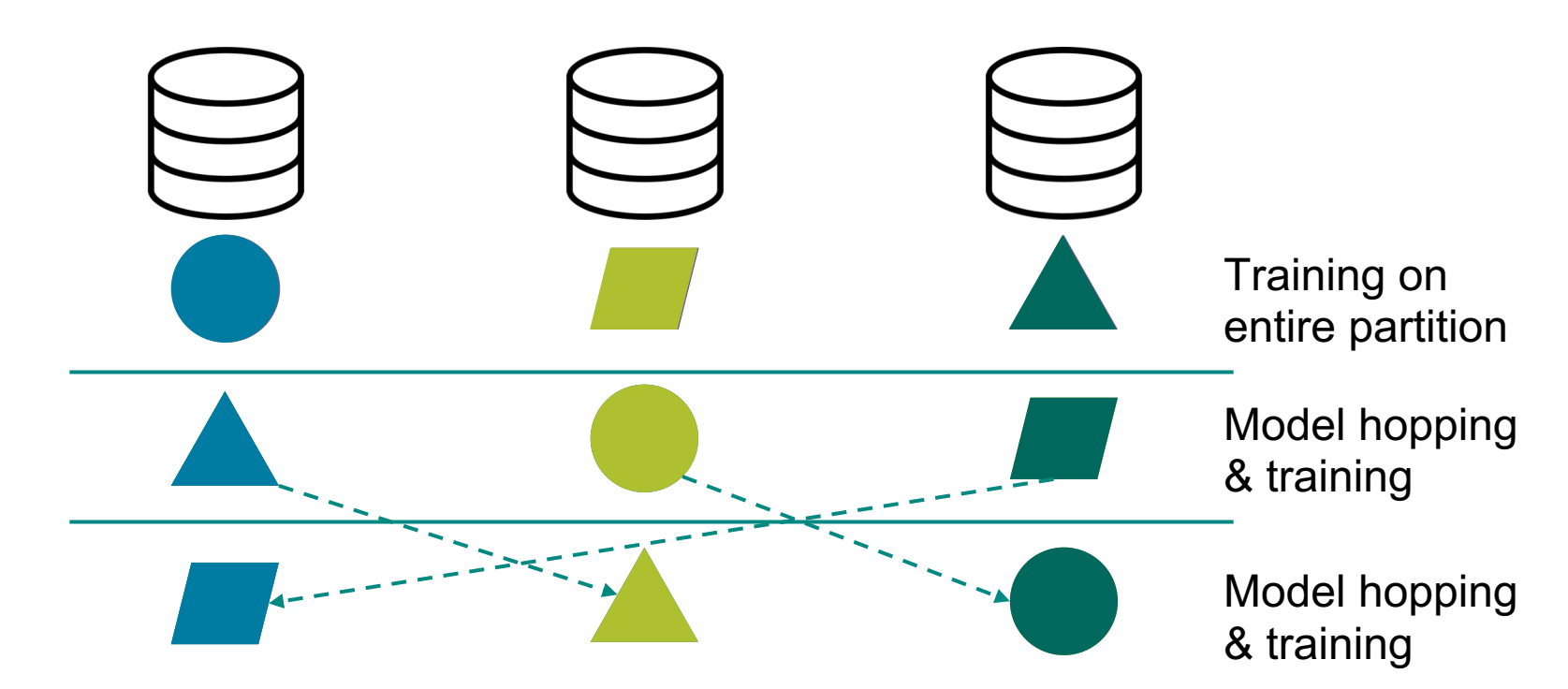

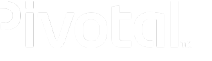

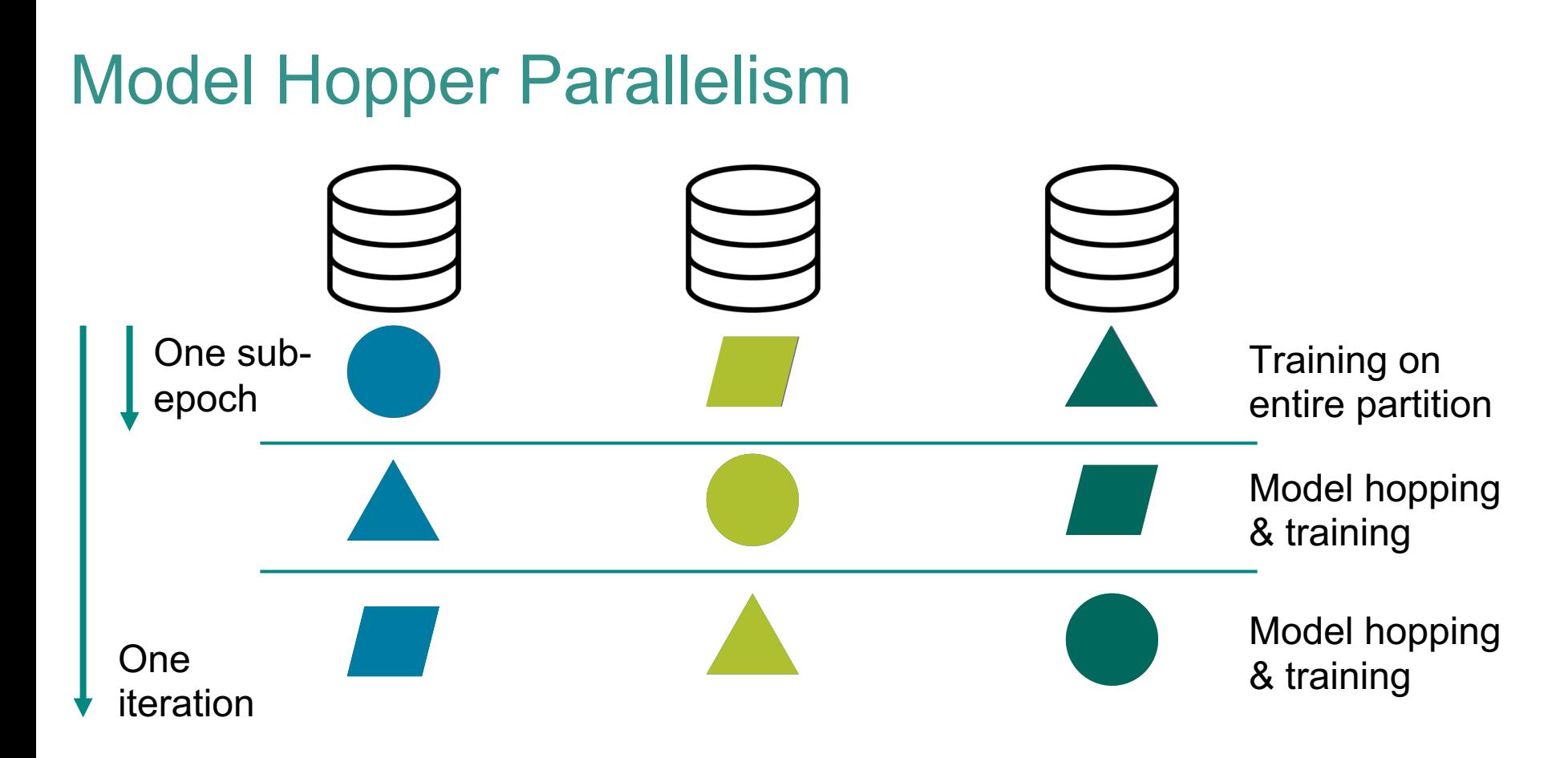

#### **Runtime Efficiency**

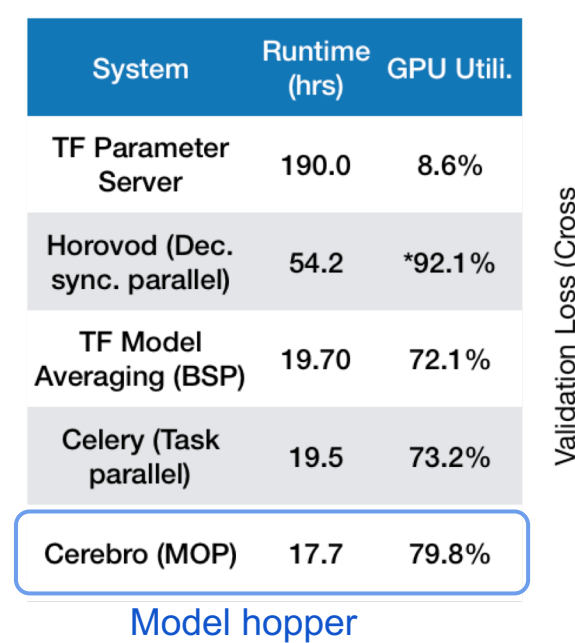

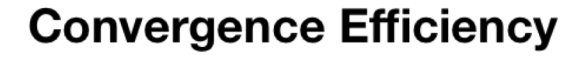

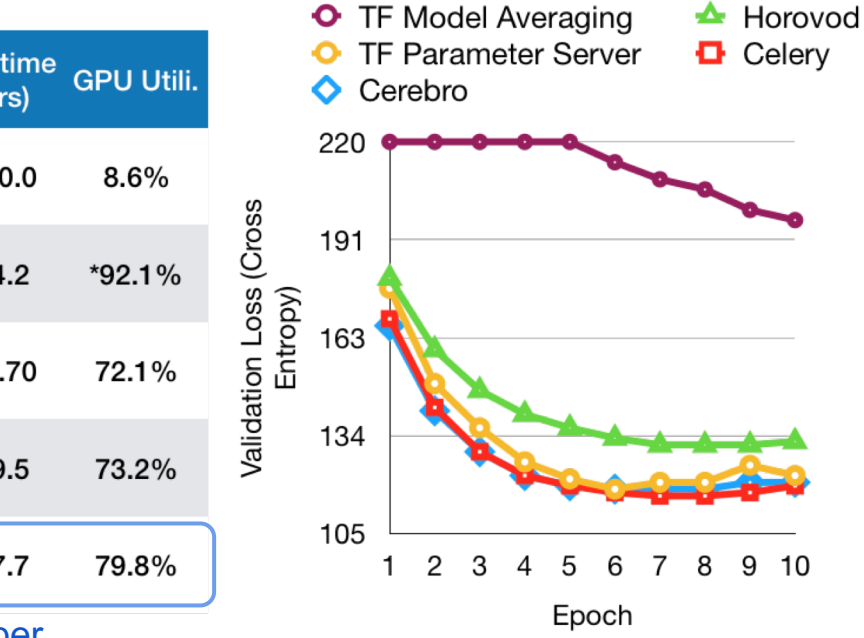

- $8 no$ 
	- **Nvid**
- Imag
	- 16 m confi
		- **VGG** Res

\* Horovod uses GPU kernels for communication. Thus, it has high GPU utilization. https://adalabucsd.github.io/papers/2019\_Cerebro\_DEEM.pdf

## 3. Model Hopper on Greenplum Database

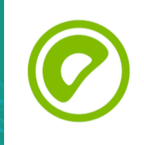

#### Greenplum Database with GPUs

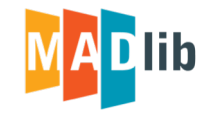

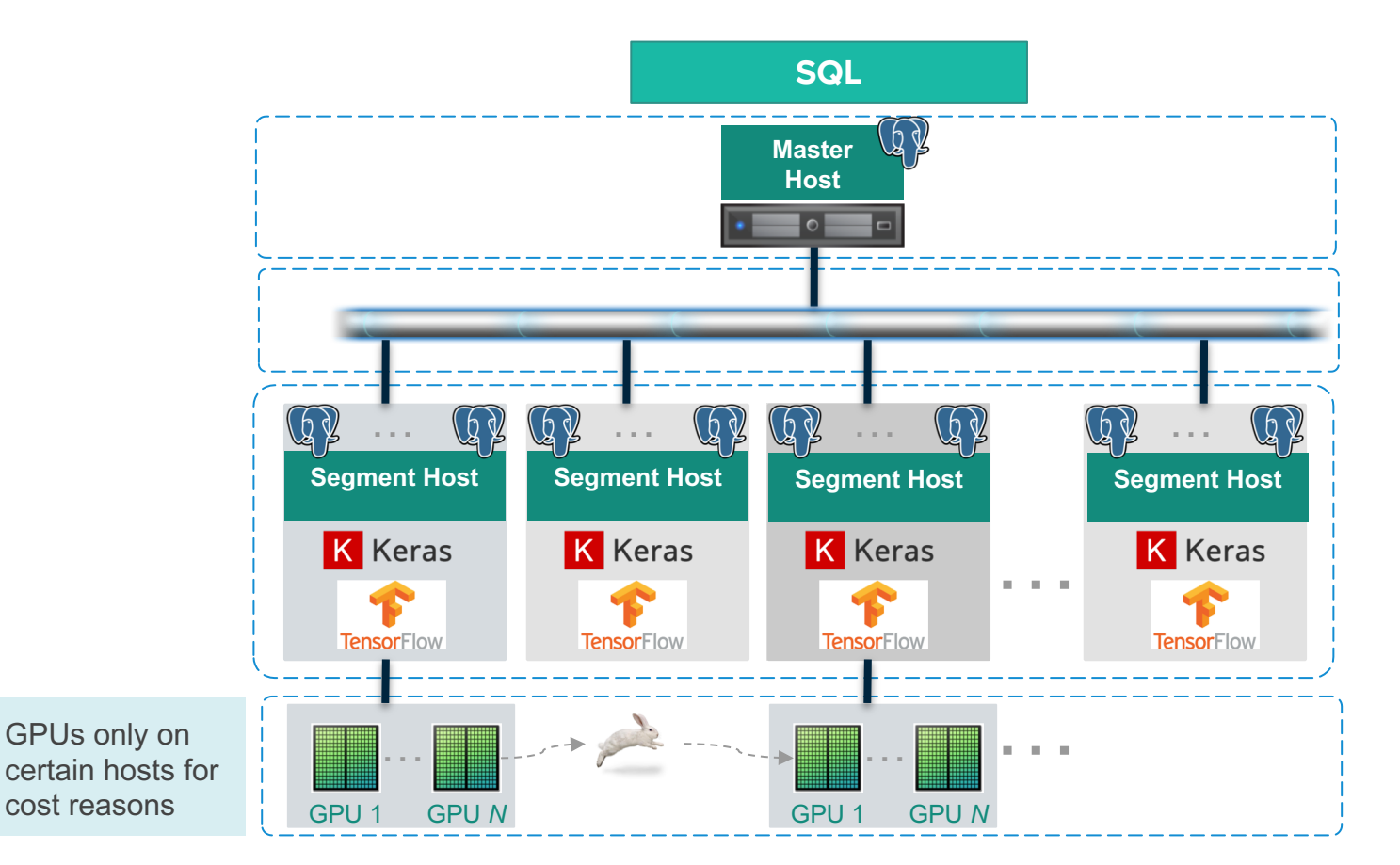

### API -- load\_model\_selection\_table()

```
SELECT load_model_selection_table(
   'model_arch_table', -- model architecture table
    'model_selection_table', -- output table
   ARRAY[\ldots], expression to the model architecture ids
   ARRAY[\ldots], expressed that the compile hyperparameters
   ARRAY[...] ARRAY -- fit hyperparameters
```
- 
- 
- 

```
);
```
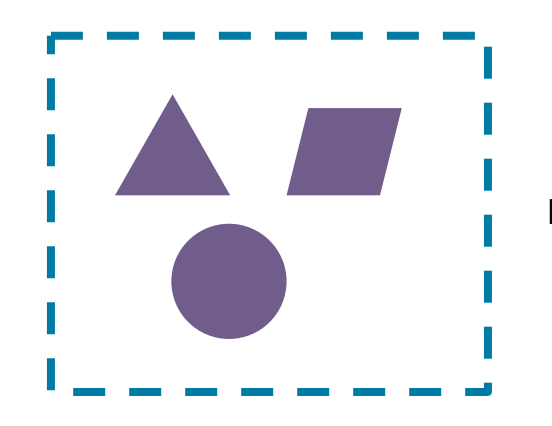

model selection table

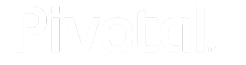

27

#### API -- madlib\_keras\_fit\_multiple\_model()

```
'model_selection_table',    -- model selection table
      100, the contraction of the contractions of iterations
      True, The contract of the contract of the contract of the contract of the contract of the contract of the contract of the contract of the contract of the contract of the contract of the contract of the contract of the cont
       ... - optional parameters
);
                                                                trained_models
```
SELECT madlib\_keras\_fit\_multiple\_model(

- 'data', etc. and the contract of the contract of the contract of the contract of the contract of the contract of the contract of the contract of the contract of the contract of the contract of the contract of the contract
- 'trained\_models', -- output table name
	-
	-
	-

#### 4a. Grid Search Example Using Model Hopper

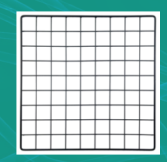

#### Test Setup

- 60k 32x32 color images in 10 classes, with 6k images per class
- 50k training images and 10k test images

https://www.cs.toronto.edu/~kriz/cifar.html

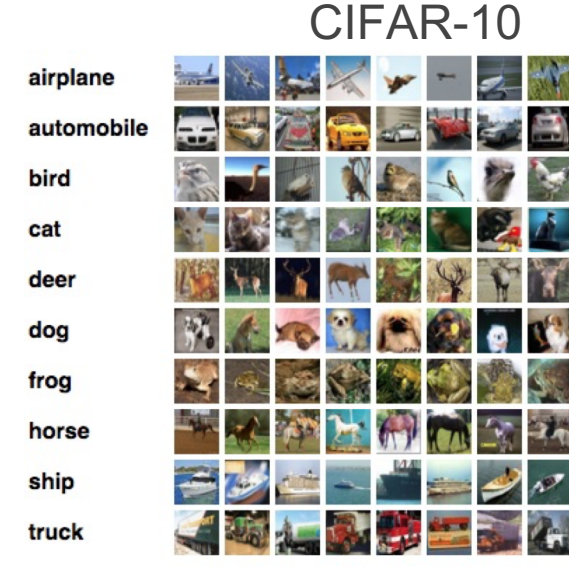

- 4 hosts each with 32 vCPUs & 150 GB memory & 4 NVIDIA Tesla P100 GPUs
- Greenplum 5 with 4 segments per host
- Apache MADlib 1.17
- Keras 2.2.4, TensorFlow 1.13.1

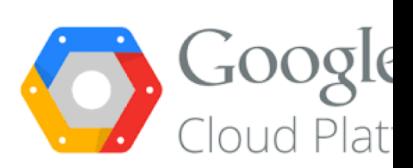

#### Approach to Training

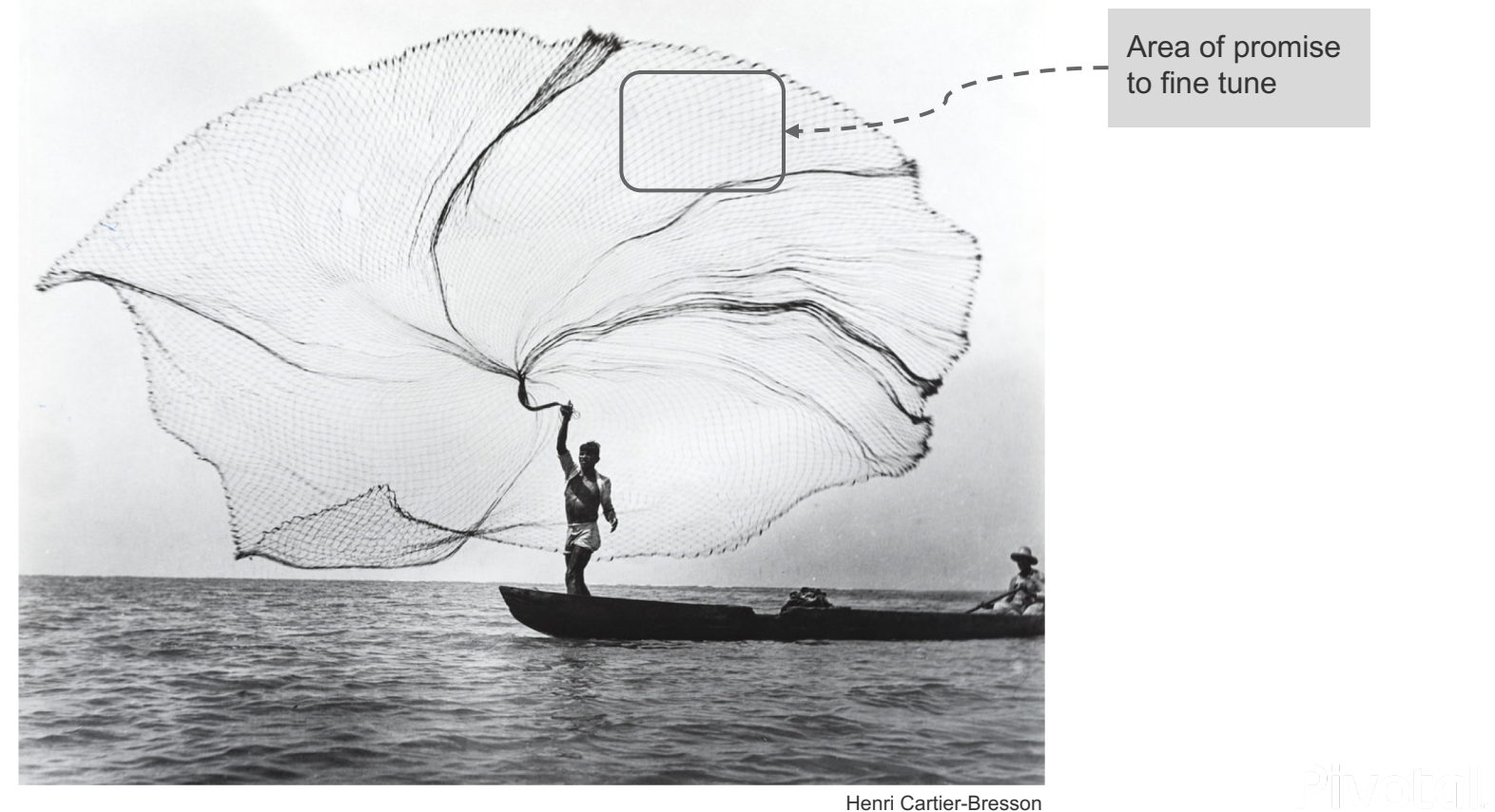

Henri Cartier-Bresson

### Model Configurations

#### Model architecture

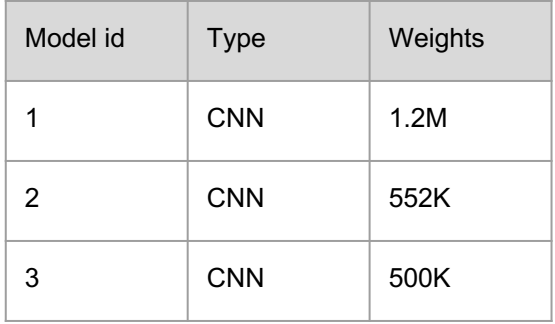

96 configs

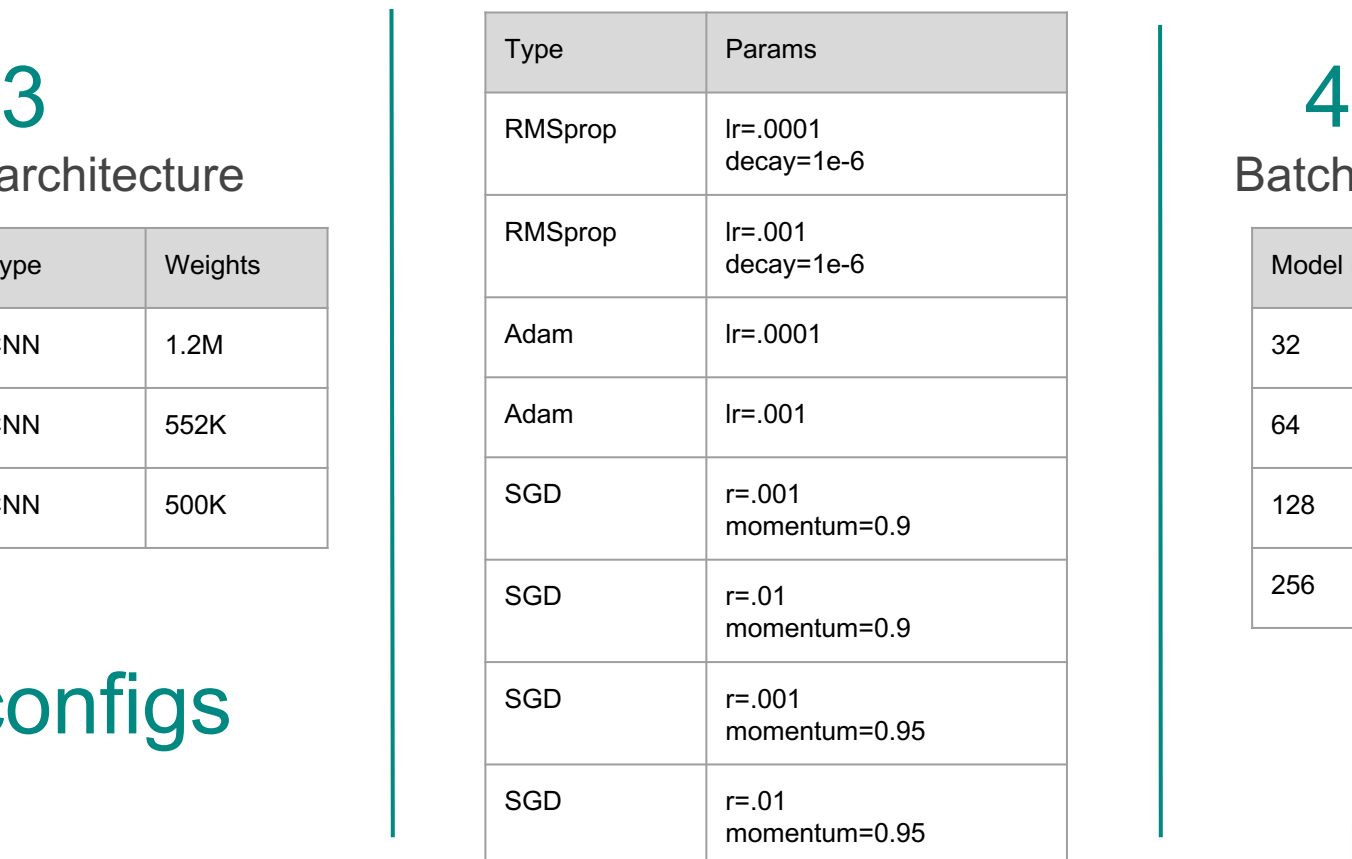

**Optimizer** 

8

Batch size

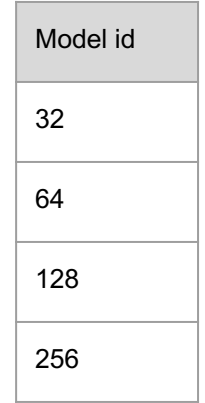

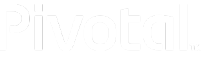

#### Too much information!

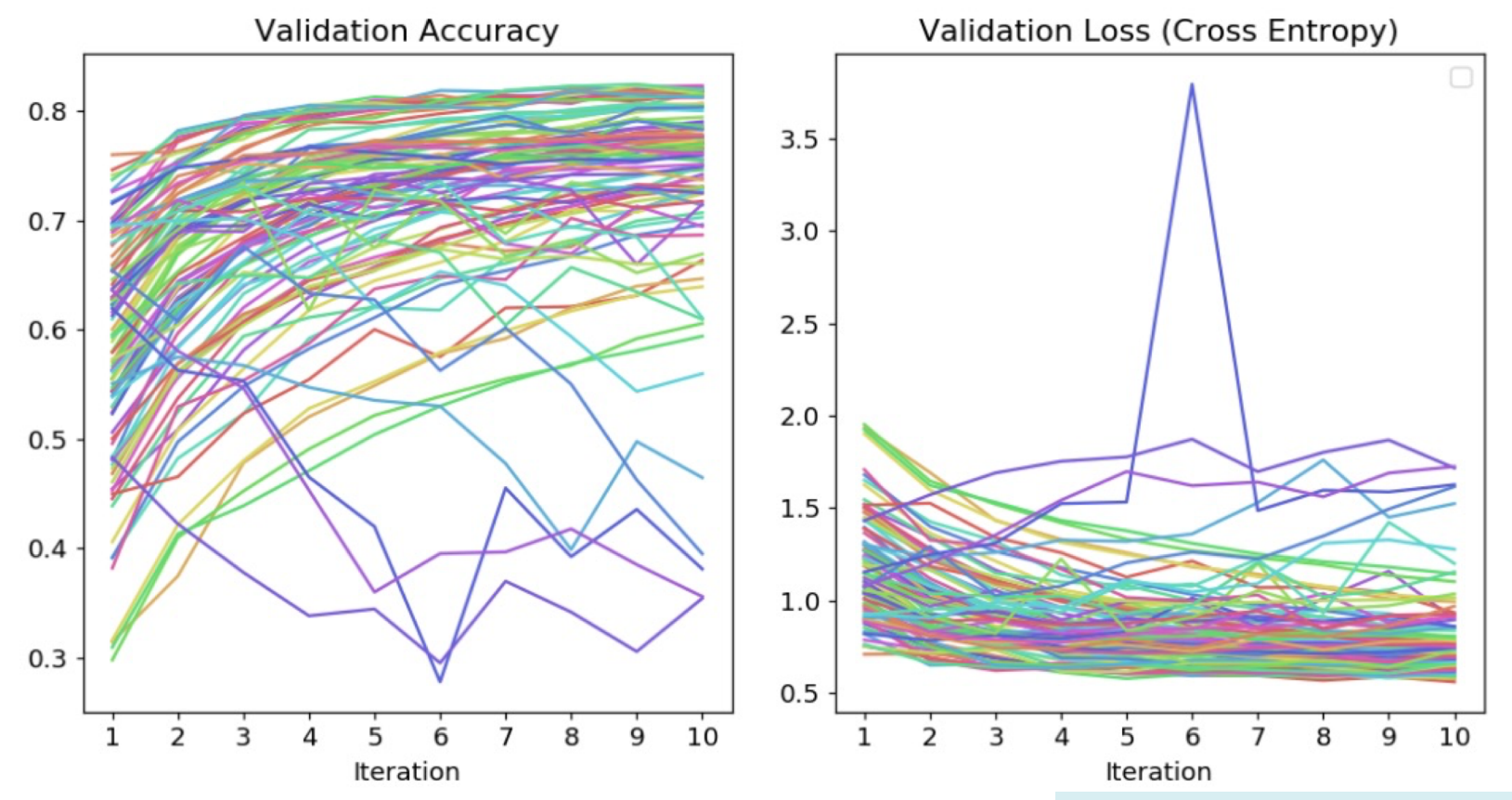

Run time: 2:47:57 on 16 workers/16 GPUS

#### Why not just use the most accurate?

![](_page_33_Figure_1.jpeg)

#### Because it is overfitting the data

![](_page_34_Figure_1.jpeg)

#### Focus on models with low overfit

![](_page_35_Figure_1.jpeg)

These charts only consider models with accuracy > 70%

#### Example with less overfitting

![](_page_36_Figure_1.jpeg)

## Refine Model Configs

Model architecture

![](_page_37_Picture_145.jpeg)

12 configs (was 96)

![](_page_37_Picture_146.jpeg)

Batch size

![](_page_37_Figure_6.jpeg)

**Pi**lvo 38

#### Re-run the best 12 with more iterations

![](_page_38_Figure_1.jpeg)

Run time: 1:53:06 on 16 workers/16 GPUS

#### Example good result

![](_page_39_Figure_1.jpeg)

#### **Inference**

#### Who am I ??? Model says:

![](_page_40_Figure_2.jpeg)

![](_page_40_Picture_48.jpeg)

![](_page_40_Picture_5.jpeg)

#### 4b. AutoML Example Using Model Hopper

![](_page_41_Picture_1.jpeg)

#### Hyperband

Successive halving

![](_page_42_Figure_2.jpeg)

Hyperband: A Novel Bandit-Based Approach to Hyperparameter Optimization https://arxiv.org/pdf/1603.06560.pdf

#### Hyperband

Inputs:

- R: maximum amount of resource that can be allocated to a single configuration
- $\bullet$   $\eta$ : controls the proportion of configurations discarded in each round of successive halving

![](_page_43_Picture_49.jpeg)

#### Model Configurations

#### Model architecture

![](_page_44_Picture_103.jpeg)

![](_page_44_Picture_104.jpeg)

Note ranges specified

![](_page_44_Picture_105.jpeg)

#### Again, a lot of information!

![](_page_45_Figure_1.jpeg)

Run time: 3:21:04 on 16 workers/16 GPUS

#### Refine Model Configurations

#### Model architecture

![](_page_46_Picture_109.jpeg)

![](_page_46_Picture_110.jpeg)

Adjust ranges

Adjust Hyperband schedule

![](_page_46_Picture_111.jpeg)

![](_page_46_Figure_7.jpeg)

#### Re-run the best with Hyperband again

![](_page_47_Figure_1.jpeg)

Run time: 55:49 on 16 workers/16 GPUS

#### Example good result

![](_page_48_Figure_1.jpeg)

![](_page_49_Picture_0.jpeg)

- Model hopper can efficiently train many deep nets at a time on an MPP database
- Can add autoML methods on top of model hopper
- Areas of future work:
	- Improve GPU efficiency
	- Add more autoML methods

50

#### **References**

Model hopper

![](_page_50_Picture_2.jpeg)

Supun Nakandala, Yuhao Zhang, and Arun Kumar, "Cerebro: Efficient and Reproducible Model Sel Deep Learning Systems," DEEM'30, June 30, 2019, Amsterdam, Netherlands https://adalabucsd.github.io/papers/2019\_Cerebro\_DEEM.pdf

- **Greenplum** 
	- https://github.com/greenplum-db/gpdb
	- https://greenplum.org/
- Apache MADlib
	- https://github.com/apache/madlib
	- http://madlib.apache.org/
- Jupyter notebooks Jupyter
	- https://github.com/apache/madlib-site/tree/asf-site/community-artifacts

## Thank you!

#### Backup Slides

# Tuning Epochs on a Distributed System  $\mathscr{S}$

![](_page_53_Picture_1.jpeg)

## Effect of cluster size<br>The Computations CIFAR-10, 2 CNNs with ~500k and ~1M weights

16 model configurations

5 passes per sub-epoch X 10 iterations = 50 epochs

![](_page_54_Figure_3.jpeg)

#### Effect of cluster size

CIFAR-10, 2 CNNs with ~500k and ~1M weights 16 model configurations

50 passes per sub-epoch X 1 iteration = 50 epochs

![](_page_55_Figure_3.jpeg)

#### Effect of passes per sub-epoch

![](_page_56_Figure_1.jpeg)

CIFAR-10, 2 CNNs with ~500k and ~1M weights

16 model configurations

4 hosts X 4 workers per host = 16 workers

4 hosts X 4 GPUs per host = 16 GPUs

![](_page_56_Figure_6.jpeg)

57

#### Other MOP Slides

#### Comparison of Parallel Training Approaches

![](_page_58_Figure_1.jpeg)

![](_page_58_Picture_2.jpeg)

#### Implementation on GPDB

- 1. Scheduling
- 2. Dispatch model to specific segment (worker)
- 3. Run training
- 4. No data motion

60

![](_page_60_Figure_0.jpeg)

![](_page_61_Figure_0.jpeg)

#### Implementation on GPDB -- Training

![](_page_62_Picture_1.jpeg)

![](_page_62_Figure_2.jpeg)

**GROUP BY \_\_dist\_key\_\_**

![](_page_62_Picture_4.jpeg)

#### Other Hyperband Slides

#### Hyperband Implementation on Greenplum

Running 1 bracket at a time will result in idle machines

![](_page_64_Figure_2.jpeg)

R= 81  $\eta = 3$ 

#### Hyperband Implementation on Greenplum

Run across brackets "on the diagonal" to keep machines busy

 $1+1+1+2+5 = 10$  model configurations 81 iteration eachs

![](_page_65_Figure_3.jpeg)

R= 81  $\eta = 3$